## Opis przedmiotu zamówienia w postępowaniu na dostawę, instalację i uruchomienie wyposażenia Planetarium Morskiego Centrum Nauki im. prof. Jerzego Stelmacha

### Spis treści

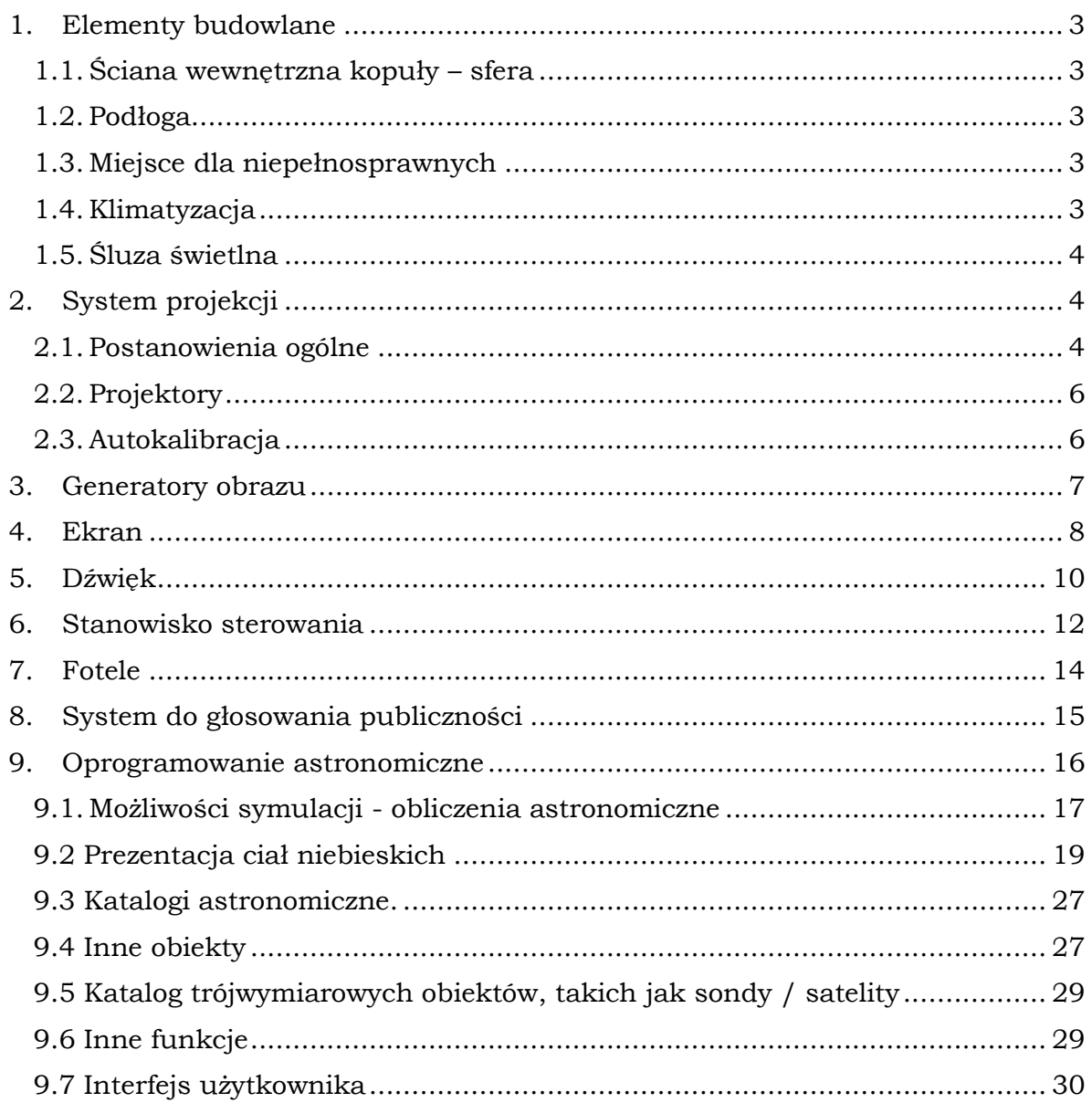

im. prof. Jerzego Stelmacha

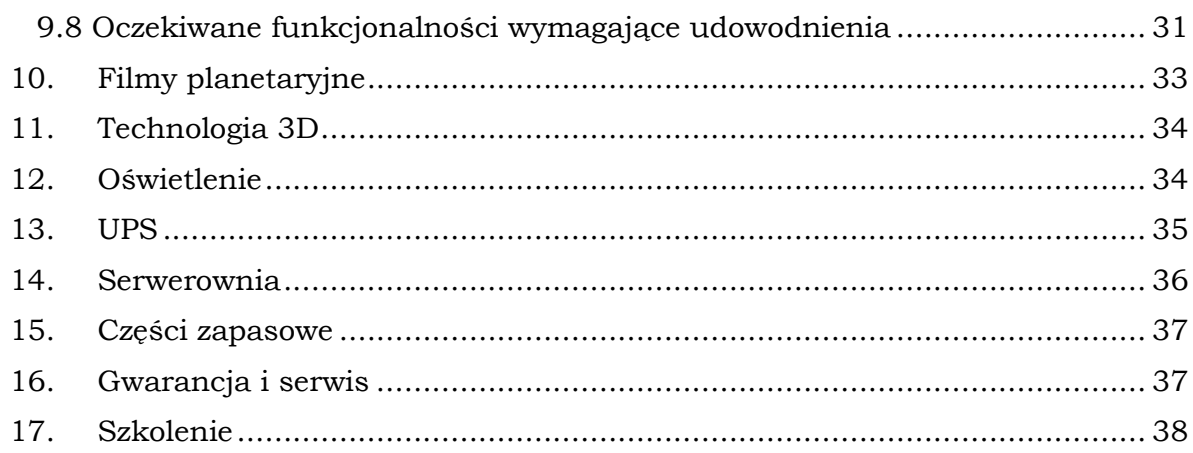

<span id="page-2-0"></span>im. prof. Jerzego Stelmacha

### *1. Elementy budowlane*

#### 1.1.Ściana wewnętrzna kopuły – sfera

<span id="page-2-1"></span>Wewnętrzna sfera kopuły znajdująca się za ekranem powinna zostać pokryta izolacją akustyczną w kolorze czarnym chłonącym światło. Niedopuszczalne jest użycie materiałów z połyskiem odbijających światło. Wszelkie elementy za ekranem w kolorze innym niż czarny, należy pomalować na czarny matowy kolor. Kolor oraz jakość farby powinny zostać tak dobrane, aby maksymalnie ograniczyć odbicie światła.

Ściana kopuły poniżej ekranu powinna zostać pokryta wykładziną identyczną do tej użytej na podłodze.

Na styku podłogi i ściany należy zamontować listwę przypodłogową z zamontowanym podświetleniem. Listwa powinna być odporna na uderzenia

#### 1.2.Podłoga

<span id="page-2-2"></span>Na posadzkę zastosować wykładzinę dywanową welurową antyelektrostatyczną w płytce 50x50cm o gładkim wzorze. Kolor ciemny stonowany (zostanie wybrany z Zamawiającym po podpisaniu umowy). Gramatura równa lub większa od 500 g/m² o wysokich parametrach użytkowych do pomieszczeń o dużym natężeniu ruchu, do stosowania w obiektach użyteczności publicznej (BS EN 1307 Klasa 33).

#### 1.3.Miejsce dla niepełnosprawnych

<span id="page-2-3"></span>Należy zapewnić osobom poruszającym się na wózkach inwalidzkich dojazd do rzędu wyznaczonego dla osób niepełnosprawnych, znajdującego się na najwyższym stopniu trybuny. Należy zabezpieczyć miejsca dla niepełnosprawnych przed możliwością stoczenia się wózka inwalidzkiego np. poprzez instalację odbojnic. Przewiduje się dwa miejsca dla niepełnosprawnych. Wykonawca na etapie projektu przedstawi Zamawiającemu do akceptacji lokalizację miejsca dla niepełnosprawnych.

#### 1.4.Klimatyzacja

<span id="page-2-4"></span>Wykonawca zaprojektuje i zainstaluje klimatyzację pod kopułą. Urządzenia klimatyzacji zainstalowane zostaną w pomieszczeniu pod stropem, do którego wejście będzie przez istniejący właz. Przed instalacją Wykonawca przedstawi projekt Zamawiającemu do akceptacji.

- 1) Widoczne na ścianach rury klimatyzacji powinny być w czarnym matowym kolorze (bez połysku)
- 2) Rury klimatyzacji należy poprowadzić w przestrzeni za ekranem
- 3) 95% powietrza wydmuchiwane będzie po obwodzie kopuły tuż pod ekranem
- 4) 5% powietrza wydmuchiwane będzie przy zenicie ale nie bezpośrednio na ekran aluminiowy.
- 5) Odbiór powietrza ma się znajdować pod siedzeniami.

im. prof. Jerzego Stelmacha

#### 1.5.Śluza świetlna

<span id="page-3-0"></span>Wejście do kopuły znajdujące się od strony zachodniej (bliżej kas wejściowych na wystawę stałą) zabudowane zostanie śluzą świetlną. Ma to na celu powstrzymanie przenikania światła do wnętrza kopuły podczas niespodziewanego wejścia/wyjścia w czasie trwania pokazu. Proponowanym rozwiązaniem jest umiejscowienie śluzy po wewnętrznej stronie drzwi wejściowych w formie kotary rozsuwanej na boki. Projekt zaproponowanego rozwiązania zostanie przedstawiony Zamawiającemu do akceptacji. W przypadku gdy zaproponowane rozwiązanie nie będzie możliwe do wykonania, Wykonawca zaproponuje inne rozwiązanie.

### *2. System projekcji*

<span id="page-3-1"></span>System projekcji o rozdzielczości co najmniej REAL 6.2K–3D na południku, zostanie zainstalowany w żelbetowej kopule planetarium Morskiego Centrum Nauki w Szczecinie. Za pomocą zainstalowanego systemu projekcji będzie można wyświetlać na kopule obraz generowany przez Zestaw Komputerów. Zainstalowane Oprogramowanie do obsługi Planetarium umożliwi przygotowanie i prezentowanie na całej kopule różnorodnych pokazów tj.: prezentacji, pokazów astronomicznych, filmów popularno-naukowych, grafik 3D generowanych w czasie rzeczywistym i innych treści typowych dla nowoczesnego planetarium. System projekcji musi umożliwiać prowadzenie pokazów na żywo z użyciem funkcji interfejsu oprogramowania astronomicznego oraz z użyciem preprogramowanych skryptów, jak również być w stanie wyświetlać gotowe, przygotowane wcześniej filmy w formacie fulldome. System projekcji tworzą projektory cyfrowe wraz z zestawem komputerów oraz oprogramowaniem do obsługi Planetarium. W celu zachowania wysokich parametrów pracy przez cały okres użytkowania system projekcji musi być wyposażony dodatkowo w automatyczny system autokalibracji obrazu wyświetlanego na kopule.

#### 2.1.Postanowienia ogólne

<span id="page-3-2"></span>System projekcji powinien spełniać następujące warunki:

- 1) Musi być całkowicie niezależny od oprogramowania astronomicznego, tj. pozwalać wyświetlać dowolne treści.
- 2) Musi składać się z 5 projektorów, rozmieszczonych wzdłuż krawędzi kopuły, które pokryją równomiernie całą kopułę jednorodnym obrazem o wymaganej rozdzielczości obrazu.
- 3) Ilość generatorów obrazu niezbędnych do kalkulacji wyświetlanych obrazów musi wynosić minimum 2 na projektor (dokładna specyfikacja znajduje się w rozdziale 3)

im. prof. Jerzego Stelmacha

- 4) Powinien umożliwiać wyświetlanie obrazów wyliczanych w czasie rzeczywistym oraz obrazów odtwarzanych w oparciu o preprogramowane skrypty.
- 5) Wyświetlane obrazy muszą być płynne niezależnie od rodzaju generowanego obrazu, włączając w to wymagające obrazy 3D, generowane w czasie rzeczywistym.
- 6) Musi umożliwiać dodawanie do obrazu, w czasie rzeczywistym, wyliczonych wcześniej obrazów i umieszczanie ich w dowolnym miejscu na całej kopule.
- 7) Musi istnieć możliwość wyświetlania danych z plików lub baz danych, także tych, które nie zostały dostarczone początkowo przez Wykonawcę.
- 8) Liczba wyświetlanych klatek na sekundę nie może osiągać wartości poniżej 30 fps podczas projekcji w czasie rzeczywistym, a system powinien renderować dane z oczekiwaną liczbą klatek na sekundę - 60 fps.
- 9) System projekcyjny musi być połączony z głównym komputerem znajdującym się w serwerowni.
- 10) System do projekcji cyfrowej na kopule musi zapewniać synchronizację wszystkich kanałów wideo, które tworzą wspólny całkowity obraz na kopule tak, aby wszystkie obrazy były wyświetlane w sposób synchroniczny. Obszary zachodzenia na siebie obrazów z poszczególnych projektorów (tzw. blending) muszą być niewidoczne dla widzów.
- 11) Jasność obrazu na całej kopule musi być jednakowa i wynosić co najmniej 74 luksy w systemie projekcji 2D.
- 12) Natężenie kolorów na całej projekcji musi być równomierne.
- 13) Na każdym południku, powinno być wyświetlanych co najmniej 6200 rozłącznych (efektywnych) pikseli zarówno w trybie projekcji 2D jak i 3D (REAL 6.2K). Wykonawca będzie musiał przedstawić Zamawiającemu obliczenia ilości rozłącznych (efektywnych) pikseli na południku oraz na całej kopule. Obliczenia muszą być rzetelne i przedstawione w sposób jawny. Pojęcie "Rozłączne piksele" oznacza, że nawet, jeżeli w niektórych miejscach kopuły piksel jest tworzony przez więcej niż jedną wiązkę światła pochodzącą z więcej niż jednego projektora, piksel ten musi być liczony, jako jeden.
- 14) Zamawiający nie dopuszcza wykorzystania projektorów pracujących w technologii "e-shift".
- 15) System Projektorów Cyfrowych powinien być wyposażony w system autokorekcji geometrii i jasności obrazu pochodzącego z poszczególnych projektorów, który będzie umożliwiał automatyczną korekcję geometrii oraz jasności obrazu wyświetlanego przez poszczególne projektory zainstalowane w sali Planetarium. Obrazy z poszczególnych projektorów łącznie tworzą całkowity i jednolity obraz na ekranie Planetarium. System ten nazywany dalej systemem autokalibracji musi spełniać następujące kryteria:

- a) Musi być zintegrowany z interfejsem oprogramowania astronomicznego do obsługi Planetarium;
- b) Umożliwiać kalibrację obrazu z poszczególnych projektorów tak, aby wyświetlany obraz na ekranie Planetarium był jednorodny zarówno pod względem geometrii jak i jasności;
- c) Cała procedura kalibracji nie może trwać dłużej niż 60 min.

#### 2.2.Projektory

- <span id="page-5-0"></span>1) System projekcji musi składać się z 5 projektorów cyfrowych, każdy o rozdzielczości natywnej, co najmniej 4096x2160 (4K) 3D @120fps, spełniających najwyższe standardy techniczne.
- 2) Projektory będą kompatybilne z systemem wyświetlania obrazu w technologii 2D oraz active 3D.
- 3) Efektywna Rozdzielczość obrazu na południku powinna osiągnąć co najmniej 6,2K.
- 4) Wszystkie projektory mają być zainstalowane wewnątrz sali, poniżej dolnej krawędzi ekranu. Po stronie Wykonawcy jest zapewnienie odpowiedniej, stabilnej konstrukcji mechanicznej do podparcia i zamocowania projektorów. Mocowanie projektora musi zapewniać dostęp do projektora dla wykonywania czynności serwisowych.
- 5) Źródłem światła powinien być laser lub dioda wspomagana laserem.
- 6) Żywotność źródła światła powinna wynosić co najmniej 20 000 godzin.
- 7) Projektory powinny posiadać ciekłokrystaliczny system wyświetlania (LCos, SXDR,D-ILA,itp.).
- 8) Kontrast natywny każdego z projektorów musi wynosić co najmniej 17 000:1
- 9) Jasność każdego z projektorów musi wynosić minimum 3000 lumenów.
- 10) Jasność wyświetlanego obrazu na ekranie kopuły musi wynosić co najmniej 74 lux w trybie projekcji 2D.
- 11) Maksymalna głośność pracy projektora nie może być większa niż 35 dB w odległości 1 m od krawędzi projektora.
- 12) Jeżeli projektory wymagają dodatkowego chłodzenia lub nawiewu powietrza, Wykonawca zainstaluje je we własnym zakresie.
- <span id="page-5-1"></span>13) Jeżeli projektory emitują jakiekolwiek niepożądane światło, które mogłoby zakłócać seans, Wykonawca będzie musiał znaleźć rozwiązanie, aby to światło wyeliminować.

#### 2.3.Autokalibracja

im. prof. Jerzego Stelmacha

- 1) Wykonawca dostarczy automatyczny system autokalibracji obrazu wyświetlanego na ekranie kopuły.
- 2) System autokalibracji musi zapewnić trzy podstawowe funkcjonalności:
	- a) wyrównanie zbieżności geometrii wyświetlanych przez wszystkie projektory obrazów w całym obszarze ekranu kopuły
	- b) wyrównanie pod względem geometrii, jasności i kolorystyki obszarów zachodzenia na siebie obrazów z poszczególnych projektorów (tzw. blendingu) tak, aby stały się one niewidoczne dla widzów i były postrzegane jakby wyświetlane przez jeden projektor.
	- c) wyrównanie jasności i kolorystyki obrazów wyświetlanych przez wszystkie projektory w całym obszarze ekranu kopuły
- 3) Wykonawca musi zaproponować takie rozwiązanie systemu autokalibracji, które opisane wyżej funkcjonalności realizuje w prosty i szybki sposób. Należy opisać urządzenia, oprogramowanie, oraz procedury, które muszą wykonać pracownicy planetarium, jakie składają się łącznie na system autokalibracji. Operacje wykonywane przez system autokalibracji powinny składać się z wykonywania szeregu zautomatyzowanych ustawień systemu projekcyjnego.
- 4) Wykonawca musi dostarczyć i zainstalować kompletny system autokalibracji tj. cały niezbędny sprzęt, oprogramowanie wraz z opisem procedur i operacji.

#### *3. Generatory obrazu*

<span id="page-6-0"></span>Obraz wyświetlany przez projektory na ekranie kopuły Planetarium będzie pochodził z wyjść kart graficznych komputerów pełniących funkcję generatorów obrazu.

- 1) Generatory obrazu zostaną dostarczone i zainstalowane w serwerowni, która znajduje się poza obrębem kuli Planetarium.
- 2) Generatory obrazu zostaną umieszczone w szafach rack. Wykonawca dostarczy szafy rack w ilości niezbędnej do prawidłowego montażu całego sprzętu do obsługi Planetarium.
- 3) Dostarczone szafy rack muszą być dopasowane do pomieszczenia i dostarczonego sprzętu.
- 4) Komputer pełniący funkcję generatora obrazu musi posiadać **co najmniej** następujące parametry:
	- a) Procesor min. 6 rdzeni 12 wątków, min. 12 MB pamięci cache, osiągające w teście PassMark CPU Mark wynik min. 13240 punktów. Do oferty należy dołączyć wydruk ze strony: [http://www.cpubenchmark.net](http://www.cpubenchmark.net/) potwierdzający spełnienie powyższego warunku.
	- b) Pamięć RAM 32 GB DDR4, 3200 MHZ

- c) Karta graficzna 16 GB GDDR6 z technologią genlock do zapewnienia synchronizacji 4k-3D
- d) Dysk twardy o pojemności pozwalającej na przechowanie systemu, danych programu astronomicznego oraz minimum 20 godzin sekwencji video w rozdzielczości 4K-3D.
- 5) Wszystkie komputery generatory obrazu muszą być kontrolowane przez komputer Główny i zsynchronizowane z kopią zapasową, aby w przypadku uszkodzenia danych można było w szybki i łatwy sposób podmienić dysk w dowolnym komputerze.
- 6) Generatory obrazu muszą zapewniać płynne generowanie ruchomych (i statycznych) obrazów dla projektorów. Obrazy muszą być odpowiednio dopasowane do wyświetlania na ekranie kopuły.
- 7) Muszą umożliwiać wyświetlanie obrazów pochodzących z różnych źródeł:
	- a) z oprogramowania astronomicznego, wyliczanych w czasie rzeczywistym
	- b) z przygotowanych wcześniej pokazów, zakodowanych w popularnych formatach jak np. XVID-H.263, AVC-H.264, HEVC-H.265
	- c) uzyskanych z zewnętrznego źródła poprzez streaming.
- 8) Wykonawca umieści w Stanowisku sterowania dwa wolne wejścia HDMI lub Display Port pozwalające dołączyć zewnętrzne sygnały HDMI lub Display Port i przechwycić je do systemu cyfrowej projekcji planetarium. Wejścia te muszą umożliwiać przechwycenie obrazu w rozdzielczości 3840x2160 @ 60Hz. W ten sposób cyfrowy system projekcji Planetarium umożliwi wyświetlanie, w czasie rzeczywistym, dowolnej zawartości z zewnętrznego źródła podłączonego przez prezentera.

#### *4. Ekran*

- <span id="page-7-0"></span>1) Ekran zostanie zainstalowany w istniejącej żelbetowej kopule, której średnica wewnętrzna wynosi 12,4 m. Grubość ściany kopuły wynosi 0,5 metra.
- 2) Konstrukcja wspierająca ekran powinna być wykonana z aluminiowych żeber, w ilości i rozmieszczeniu gwarantującym odpowiedni kształt i podparcie dla ekranu. Konstrukcja musi zapewniać stałość położeń i kształtów paneli aluminiowych oraz zapobiegać odkształceniom ekranu.. Dokładność wykonania ekranu powinna zapewniać odchylenia nie większe niż 13 mm od nominalnego promienia. Konstrukcja wspierająca powinna być pomalowana na czarny, matowy (nie odbijający światła) kolor o jak najwyższym współczynniku pochłaniania światła.

im. prof. Jerzego Stelmacha

- 3) Ekran musi być aluminiowy, perforowany o kącie rozwarcia 170°, średnicy wewnętrznej minimum 10 m. Ekran ma być pochylony do przodu sali pod kątem 15 stopni.
- 4) Ekran ma być dostarczony i zamontowany w żelbetonowej kopule MCN, bez zmian w konstrukcji sali. Ekran ma spełniać odpowiednie standardy dla projekcji cyfrowych w salach planetarium.
- 5) Konstrukcja musi utrzymać co najmniej jedną osobę dorosłą bez powodowania odkształcenia plastycznego zarówno konstrukcji jak i paneli, i bez spowodowania widocznych odkształceń powierzchni projekcyjnej.
- 6) Ekran ma być złożony z paneli aluminiowych ułożonych w taki sposób, aby zakładka nie rzucała cienia podczas projekcji. Każdy panel musi być gładki, bez uszkodzeń i deformacji – warunek nie dotyczy wygięcia wykonanego w celu uzyskania kształtu kulistego.
- 7) Każdy z paneli ma być wykonany z blachy aluminiowej o grubości co najmniej 1 mm.
- 8) Panele muszą być perforowane i pomalowane. Perforacja oraz odpowiedni rodzaj pokrycia powinny gwarantować odbicie światła z powierzchni ekranu na poziomie około 53**%**.
- 9) Perforacja powinna być wykonana otworami o średnicy 1,6 mm, których środki oddalone są o około 3,2 mm równomiernie na całej kopule (dla zapewnienia neutralności akustycznej kopuły). Otwory powinny stanowić około 22% pustki w ekranie.
- 10) Ekran musi być wolny od widocznych wibracji niezależnie od rodzaju i natężenia dźwięku emitowanego przez system akustyczny Planetarium i/lub instrumenty muzyczne ustawione w przedniej części audytorium.
- 11) Aluminiowe panele ekranu mają być połączone ze strukturą wspierającą nitami niskoprofilowymi, które nie będą wystawały ponad powierzchnię ekranu i zostaną zamontowane w miejscach perforacji ekranu (nie zaburzając struktury perforacji). Nity muszą być w kolorze ekranu. Łączenie paneli powinno znajdować się w miejscach, w których znajduje się struktura wspierająca.
- 12) Preferowany jest ekran dający możliwość odświeżenia powierzchni po długim okresie użytkowania m.in. przez czyszczenie i pomalowanie. Oznacza to, że ekran po czyszczeniu i malowaniu powinien dawać efekt jak w pierwszych dniach użytkowania. Czyszczenie ekranu nie może wpływać negatywnie na jego jakość. Wykonawca zadeklaruje zdolność dostawcy ekranu do odświeżenia ekranu na żądanie Zamawiającego w przyszłości. Odświeżenie ekranu musi być wykonane przez oryginalnego dostawcę. Zdolność ekranu do odświeżenia poprzez pomalowanie będzie dodatkowo punktowana w kryteriach oceny ofert.
- 13) Wraz z ekranem dostarczona zostanie instrukcja z informacją odnośnie użytkowania ekranu (wytyczne dotyczące temperatury pomieszczenia, wilgotności, konserwacji itp.)

im. prof. Jerzego Stelmacha

- 14) Budowa rusztowania, zatrudnienie pracowników do montażu ekranu oraz zatrudnienie tłumacza – jeśli okaże się niezbędny - leży po stronie Wykonawcy.
- 15) Wykonawca dostarczy projekt ekranu dostosowanego do sali Planetarium w MCN, opis produktu i technologii szwów. Wykonawca zobowiązany jest do dostarczenia instrukcji użytkowania i czyszczenia ekranu.
- 16) Wykonawca zagwarantuje, że ekran będzie wykonany zgodnie z niniejszą specyfikacją i będzie wolny od wad materiałowych i produkcyjnych oraz, że powierzchnia ekranu zachowa kolor i początkowe własności odbijające przez min. okres gwarancji, jeśli zostaną spełnione przez Użytkownika warunki konserwacji i czyszczenia.
- 17) Naprawy uszkodzeń ekranu powstałe w okresie gwarancji, Wykonawca usunie na własny koszt. Wyjątek stanowią uszkodzenia celowe, mające znamiona wandalizmu, nie wynikające z normalnych czynności serwisowych wykonywanych przez personel Planetarium. Uszkodzenia celowe zostaną usunięte na koszt Użytkownika.

### *5. Dźwięk*

<span id="page-9-0"></span>Zainstalowany system nagłośnieniowy musi spełniać następujące kryteria:

- 1) Musi mieć co najmniej 6 kanałów i obsługiwać co najmniej format 5.1.
- 2) Musi być kompatybilny ze standardem Dolby Digital.
- 3) Musi istnieć możliwość odtwarzania źródeł typu: CD, DVD, Blu-Ray, Pendrive, SD Card oraz nadanie sygnału poprzez projektor oraz dźwięku w systemie 5.1 (lub stereo w zależności od źródła dźwięku).
- 4) Musi umożliwiać odtwarzanie dźwięku z różnych źródeł (mikrofon, odtwarzacze multimedialne, prywatny komputer/laptop prelegenta itp.). Konsola znajdująca się na stanowisku sterującym musi umożliwiać kontrolę nad odtwarzaniem wszystkich tych źródeł dźwięku.
- 5) Musi zapewnić wystarczającą moc dostarczaną do głośników, odpowiednią dla kubatury przestrzeni pod kopułą Planetarium. Natężenie dźwięku na widowni musi być wystarczające do prowadzenia pokazów astronomicznych i wyświetlania filmów typowych dla Planetarium. Jednocześnie wykonawca winien zadbać o zapewnienie warunków akustycznych umożliwiających dobrą słyszalność w obrębie całej widowni, w tym o zapewnienie odpowiedniego pasma przenoszenia, tak aby zapewnić warunki odsłuchu w obrębie kopuły Planetarium, co najmniej typowe dla wymagań kinowych.
- 6) Kluczowe parametry systemu dźwiękowego, takie jak głośność i uruchamianie odtwarzania muszą być kontrolowane za pomocą komend oprogramowania Planetarium.

im. prof. Jerzego Stelmacha

- 7) Ze stanowiska sterowania musi być możliwość sterowania barwą dźwięku, głośnością, opóźnieniami i rozdziałem dźwięku na poszczególne kanały w zależności od potrzeb pokazu.
- 8) Obudowy głośników powinny być tak wykonane, aby nie odbijać światła przez otwory perforowania ekranu do wewnątrz sali projekcyjnej.
- 9) Musi umożliwiać podczas wyświetlania pokazu odtwarzanie kilku innych wersji językowych (może to być tylko głos lektora), oprócz podstawowej wersji emitowanej przez głośniki.
- 10) System do odtwarzania kilku wersji językowych musi spełniać następujące kryteria:
	- a) umożliwiać równoczesną emisję oraz odsłuch przez widzów ścieżek dźwiękowych zawierających głos lektora w różnych wersjach językowych w sposób zsynchronizowany z pokazem,
	- b) zapewniać możliwość wyboru kanału z różnymi wersjami językowymi (wymagane są minimum 2 kanały) i obejrzenia całego pokazu z odsłuchem w wybranej wersji,
	- c) umożliwiać wręczenie widzom, małych, zintegrowanych systemów słuchawkowych umożliwiających odsłuch dodatkowych ścieżek dźwiękowych oraz wybór kanału ścieżki, Wykonawca dostarczy co najmniej 20 sztuk takich urządzeń.
- 11) System nagłośnieniowy musi składać się co najmniej z następujących urządzeń posiadających minimalne wyszczególnione parametry:
	- a) Cyfrowego procesora sygnału 6cio kanałowego:
		- pasmo przenoszenia  $+/- 0.1$ dB (20 to 30 KHz)
		- zakres dynamiki: 115 dB typ
		- zniekształcenia:  $0.002\%$  (1kHz  $@ + 4dBu$ )
		- 40 bitowy zmiennoprzecinkowy procesor DSP
		- częstotliwość próbkowania 96kHz
		- opóźnienie propagacji 1.5ms
		- regulacja wzmocnienia, opóźnienia , equalizer, częstotliwości odcięcia kompresji dynamiki, limitera
		- b) 5 głośników:
			- pasmo przenoszenia (-6dB) od 80Hz do 27.7KHz
			- zakres częstotliwości (-10dB) from 60Hz to 29.5KHz
			- maksymalna poziom ciśnienia akustycznego w odległości 1m 120 dB dla pracy ciągłej i 126dB w szczycie
			- moc 450W (IEC 8 hours)
			- skuteczność (SPL, 1W/1m) 93dB (100Hz 10 KHz)
			- Nominal coverage 90 ° H x 60 ° V (-6dB)
		- c) 2 głośników typu subwoofer:
			- Pasmo przenoszenia (-6dB): 44 Hz 104 Hz

- Zakres częstotliwości (-10 dB): 39 Hz 118 Hz
- Maksymalne SPL1 132 dB  $@$  1m (pik)
- d) Wzmacniaczy o parametrach i w ilości niezbędnej do prawidłowego funkcjonowania zaproponowanego systemu:
	- stosunek sygnału do szumu (20 Hz-20KHz) przy impedancji głośników 8 ohms <-100dB
	- zniekształcenia (SMPTE-IM) <0.02%
- e) Miksera:
	- 16 wejść monofonicznych + 3 wejścia stereo
	- 12 wyjść
	- wyposażony w ekran dotykowy cyfrowego panelu sterowania
	- co najmniej 16 mechanicznych suwaków
	- na wszystkich sygnałach wyjściowych z miksera muszą być dostępne następujące funkcje: dołączenie zewnętrznego wejścia, przycinanie, polaryzacja, wyrównanie parametrów i barwy sygnałów, kompresja, opóźnianie/ przyśpieszanie. Regulacja opóźniania/przyśpieszania z dokładnością do milisekundy.
- f) 3 bezprzewodowych mikrofonów ze słuchawkami i z dedykowanym odbiornikiem:
	- czułość 1.6 mV / Pa
	- poziom ciśnienia akustycznego 150 dB SPL
	- jednokierunkowy kardioidalny
	- stosunek sygnału do szumów ≥110 dBA
	- całkowite zniekształcenia harmoniczne (THD) ≤0.9%
- g) 3 bezprzewodowych mikrofonów ręcznych z dedykowanym odbiornikiem:
	- czułość 2.1 mV / Pa
	- poziom ciśnienia akustycznego 154 dB SPL
	- jednokierunkowy kardioidalny
	- stosunek sygnału do szumów≥110 dBA
	- całkowite zniekształcenia harmoniczne (THD) ≤0.9%
- <span id="page-11-0"></span>h) przewodów oraz akcesoriów niezbędnych do prawidłowego funkcjonowania.

im. prof. Jerzego Stelmacha

System planetarium musi być wyposażony w stanowisko sterowania umożliwiające kontrolowanie wszystkich systemów potrzebnych do emisji pokazów w planetarium. Panel sterowania umiejscowiony zostanie na najwyższym piętrze podłogi podniesionej.

- 1) Wykonawca zaprojektuje i wykona panel sterowania w formie biurka przystosowanego do ograniczenia emisji światła z monitorów i innych źródeł światła znajdujących się w panelu sterowania.
- 2) Z poziomu stanowiska sterowania musi istnieć możliwość kontrolowania całego systemu do projekcji na kopule, a w tym: systemu projekcji obrazu, systemu dźwiękowego dla planetarium i oświetlenia ekranu. Sterowanie powyższymi systemami musi dać się automatyzować i programować z użyciem np. skryptów.
- 3) Z poziomu stanowiska sterowania musi istnieć możliwość wymiany i udostępniania danych na wskazanej platformie internetowej, chmurze lub sieci wewnętrznej.
- 4) Stanowisko sterowania musi umożliwiać prowadzenie prezentacji na żywo.
- 5) Jednostka centralna komputera sterującego (głównego) będzie umieszczona w serwerowni.
- 6) Komputer sterujący musi spełniać co najmniej następujące parametry:
	- a) Procesor, min 6 rdzeni, 12 wątków, mini 12 MB Cache osiągający w teście PassMark CPU Mark wynik min. 13240 punktów. Do oferty należy dołączyć wydruk ze strony: [http://www.cpubenchmark.net](http://www.cpubenchmark.net/)  potwierdzający spełnienie powyższego warunku.
	- b) Pamięć RAM 32 GB DDR4 o częstotliwości 3200MHz.
	- c) Karta graficzna o wydajności 57T RTX , częstotliwość 1710 MHz, 8GB pamięci DDR6 o wydajności co najmniej 14Gbps.
	- d) Dyski twarde z technologią umożliwiające przechowanie system i danych oprogramowania symulacyjnego.
- 7) Komputer sterujący ma być dołączony do systemu tworzenia kopi zapasowych danych, który umożliwi przywrócenie systemu projekcji wraz ze wszelkimi danymi w przypadku uszkodzenia podstawowego dysku komputera
- 8) Aby zapewnić większe bezpieczeństwo danych na dysku dodatkowo punktowane będzie zastosowanie dwóch różnych rodzajów systemów operacyjnych. Jeden rodzaj systemu operacyjnego na głównym komputerze oraz inny rodzaj systemu operacyjnego na generatorach obrazów. W przypadku zainfekowania któregoś z komputerów wirusem, rozwiązanie to pozwoli na powstrzymanie zainfekowania pozostałych komputerów/komputera.
- 9) Wymagana jest możliwość bezprzewodowego sterownia systemem projekcji Planetarium za pomocą urządzenia przenośnego typu tablet i, przy wykorzystaniu jednego ze standardowych sposobów komunikacji bezprzewodowej takich jak np.: Wi-Fi czy Bluetooth. Zasięg połączenia

powinien pozwalać na poruszanie się w całym obrębie kopuły bez utraty kontroli na urządzeniu przenośnym.

- 10) Oprogramowanie zainstalowane w tablecie ma być identyczne z tym zainstalowanym w komputerze sterującym. w szczególności oprogramowanie zainstalowane w tablecie musi posiadać następujące funkcjonalności:
	- a) Graficzny Interfejs użytkownika musi być taki sam jak w komputerze sterującym.
	- b) Zapewniać interaktywny widok kopuły, który umożliwia sterowanie pozycją obserwatora, klikania na obiekt i podejmowania akcji z wyświetlanego menu poprzez ekran dotykowy.
	- c) Zapewniać dostęp do wszelkich danych zainstalowanych lub utworzonych na głównym komputerze
	- d) Obsługiwać funkcję drag & drop do uruchamiania wyświetlania obrazów oraz innych multimediów.
	- e) Oprogramowania działające w tablecie i głównym komputerze muszą być zsynchronizowane co oznacza, że zmiana dokonana na jednym urządzeniu jest od razu widoczna na drugim.
- 11) Wykonawca dostarczy również bezprzewodowy gamepad, który umożliwi sterowanie ruchem w prowadzonych na żywo symulacjach lotów.
- 12) Stanowisko sterowania musi zostać wyposażone w fotel na kółkach w kolorze czarnym matowym z regulowaną wysokością i oparciem.

#### *7. Fotele*

- <span id="page-13-0"></span>1) Wykonawca dostarczy i zainstaluje na widowni Planetarium fotele dedykowane specjalnie do sal planetaryjnych.
- 2) Liczba dostarczonych i zainstalowanych foteli wyniesie 41 (czterdzieści jeden). Dodatkowo przewidziane zostaną dwa miejsca dla wózków inwalidzkich.
- 3) Fotele będą wyposażone w podłokietniki.
- 4) Zarówno fotele jak i podłokietniki muszą być komfortowe, niezawodne i dostosowane do widzów w każdym wieku.
- 5) Muszą być wytrzymałe i maksymalnie odporne na akty wandalizmu.
- 6) Oparcie nie może utrudniać odchylenia głowy do tyłu. Na oparciu nie ma być zagłówków.
- 7) Fotele powinny mieć piankowe siedziska o minimalnej gęstości 60 kg/m<sup>3</sup> i piankowe oparcia o minimalnej gęstości 50 kg/m3. Konstrukcja nośna fotela ma zapewniać odpowiednia wytrzymałość i być wykonana będzie ze spawanych elementów stalowych lub polipropylenu izotaktycznego (hiPP). Materiał na siedziskach i oparciach ma być zabezpieczony w pełni zmywalną powłoką polipropylenową.
- 8) Szerokość siedzeń minimum 48 cm.

im. prof. Jerzego Stelmacha

- 9) Siedziska muszą być składane automatycznie za pomocą mechanizmu wewnątrz fotela. Mechanizm ten będzie cichy i nie będzie wymagał smarowania. Mechanizm powinien być przetestowany na 100 000 cykli.
- 10) Tapicerka foteli oraz materiał z którego zrobione są podłokietniki muszą być trwałe, estetyczne i łatwe w konserwacji. Odporność tapicerki na ścieranie powinna wynosić co najmniej 50 000 cykli Martindale.
- 11) W celu udowodnienia spełnienia warunków wymienionych w punktach 9 i 10 Wykonawca dostarczy dokument techniczny lub certyfikat producenta.
- 12) Kolor foteli zostanie ustalony z Zamawiającym po podpisaniu umowy.
- 13) Przewiduje się numerowanie rzędów i poszczególnych foteli. Numery rzędów i foteli muszą być wyraźne, dostosowane do Planetarium i zamontowane tak, aby umożliwiały łatwą orientację i rozpoznanie numerów nawet w warunkach niskiego oświetlenia. Preferowanym miejscem umieszczenia numerów jest górna, środkowa część oparcia.
- 14) Oparcia będą odchylane pod wpływem nacisku o określony kąt w zależności od rzędu w którym fotele będą umieszczone (np. górny rząd 35°, środkowe rzędy 40°, dolny rząd 45°). Dokładne odchylenia zostaną ustalone po podpisaniu umowy pomiędzy Wykonawcą a Zamawiającym.
- 15) W przypadku wykorzystywania sali Planetarium na potrzeby konferencji fotele muszą mieć możliwość ustawienia odchylenia oparć do pozycji pionowej lub o kąt minimum16°. Musi istnieć możliwość ustawienia każdego oparcia indywidualnie.
- 16) Podłokietniki mają być dostosowane do instalacji interaktywnego panelu, który jest głównym elementem systemu głosowania dla publiczności.
- 17) Fotele muszą być łatwe w montażu i demontażu.
- 18) Fotele muszą spełniać wymogi bezpieczeństwa w zakresie trudnozapalności i nietoksyczności, w tym być zgodne z Rozporządzeniem Ministra Infrastruktury z dn. 12 kwietnia 2002 r. (Dz. U. z 2002 r. Nr 75 poz. 690 w sprawie warunków technicznych, jakim powinny odpowiadać budynki i ich usytuowanie, § 260).
- 19) Ustawienie foteli musi spełniać normy dotyczące odległości między rzędami oraz przejść komunikacyjnych.

### *8. System do głosowania publiczności*

- <span id="page-14-0"></span>1) Wykonawca dostarczy i zainstaluje system głosowania publiczności wraz ze wszystkimi niezbędnymi elementami do jego prawidłowego funkcjonowania.
- 2) Głównym elementem systemu do głosowania będzie indywidualny interaktywny panel tego systemu, zamontowany w podłokietniku każdego z foteli.

im. prof. Jerzego Stelmacha

- 3) System do głosowania będzie zintegrowany z głównym systemem Planetarium oraz z oprogramowaniem używanym do prowadzenia seansów.
- 4) Ilość interaktywnych paneli będzie równa ilości miejsc w Planetarium i wyniesie 41 (ilość foteli) + 2 urządzenia dla osób poruszających się na wózkach inwalidzkich
- 5) Interaktywny panel ma być urządzeniem przeznaczonym specjalnie do Planetarium.
- 6) Panel ma zawierać co najmniej 5 ponumerowanych przycisków. Przyciski powinny także posiadać inskrypcję w języku Braille'a.
- 7) Panel ma być wykonany z metalu i zapewniać maksymalną odporność na przypadkowe uszkodzenie i wszelkie akty wandalizmu. Ma być tak wykonany, aby nikt z publiczności nie miał możliwości odkręcenia urządzenia z podłokietnika nawet mając do dyspozycji śrubokręt.
- 8) Uruchomienie systemu do głosowania przez operatora ma być intuicyjne i odbywać się z poziomu interfejsu graficznego dostarczonego oprogramowania planetaryjnego. Operator będzie mógł: ustawić odliczanie czasu pozostałego na oddanie głosu, które będzie widoczne na kopule, wybrać skrypt, który zostanie uruchomiony na koniec głosowania w celu wyświetlenia różnych informacji w zależności od wyniku głosowania.
- 9) Operator musi mieć możliwość podglądu oddanych głosów z poszczególnych siedzeń w czasie rzeczywistym.
- 10) System do głosowanie musi umożliwiać wybór jednej prawidłowej odpowiedzi, wielu prawidłowych odpowiedziami, wybór sceny pokazu, która ma zostać odegrana a także przekazanie wybranej osobie z publiczności kontroli nad kamerą.
- 11) Operator musi mieć możliwość wyłączenia wolnych siedzeń z głosowania.
- 12) Musi mieć możliwość wyboru wyświetlania wyników głosowania w wybrany przez Operatora sposób. W szczególności dostępne mają być następujące formy: wykres kołowy, wykres słupkowy oraz różne kolory oznaczające dobrą lub złą odpowiedź (np. zielony kolor sybmolizujący dobrą odpowiedź a czerwony złą).
- <span id="page-15-0"></span>13) Oferent, którego oferta zostanie uznana za najkorzystniejszą zostanie wezwany do złożenia jednego egzemplarza urządzenia do głosowania w celu sprawdzenia wymaganych właściwości technicznych.

*9. Oprogramowanie astronomiczne*

im. prof. Jerzego Stelmacha

Wraz z całym systemem planetaryjnym dostarczone zostanie oprogramowanie astronomiczne - do symulacji kosmosu. Poniżej opisane są wymagania co do funkcjonalności i zawartości oprogramowania:

- 1) Głównym narzędziem do obsługi sali Planetarium będzie symulator astronomiczny. Zaproponowane rozwiązanie będzie musiało generować obrazy graficzne w rozdzielczości co najmniej 6.2K-3D @ 120 fps. Wszystkie komputery, zarówno generatory obrazów jak i komputer sterujący będą połączone ze sobą za pomocą sieci Gigabit Ethernet.
- 2) Każda zmiana wykonana przez operatora z poziomu interfejsu graficznego oprogramowania musi mieć natychmiastowy wpływ na obraz wyświetlany przez symulator.
- 3) Symulator musi zarządzać przezroczystością pomiędzy obrazami a obiektami astronomicznymi generowanymi w czasie rzeczywistym. w zależności od ustawienia względem siebie dwóch obiektów w przestrzeni i ich przezroczystości, możliwe będzie animowanie nocnego i dziennego nieba w tle jako panoramy przedstawionej na obrazach.
- 4) Wszystkie obrazy i bazy danych dostarczone wraz z rozwiązaniem muszą być całkowicie wolne od jakichkolwiek praw autorskich osób trzecich. Dzięki temu można wykorzystywać je do tworzenia pokazów komercyjnych dowolną liczbę razy. Pokazy i obrazy stworzone przez Planetarium mogą, ale nie muszą, być rozpowszechniane bezpłatnie. Bazy danych powinny mieć możliwość bezpłatnej aktualizacji.
- 5) Zaproponowane oprogramowanie symulatora astronomicznego musi zawierać bazy danych, które mogą być na bieżąco aktualizowane przez użytkowników Planetarium.
- 6) Wykonanie aktualizacji przez użytkownika musi być bardzo łatwe i nie powinno wymagać zaawansowanej znajomości obsługi komputera.
- 7) Bazy danych online muszą zawierać przynajmniej następujące katalogi:

Supernowe; Egzoplanety; Pulsary; gwiazdy zmienne; Tully; Brązowe Karły; Gromady Kuliste; Asteroidy; Komety; Obłok Oorta; Mapy CMB; SDSS; 2dF; Katalog Abell; Obszar H II; Asocjacje OB.; Mgławice planetarne; Kwazary; Kandydujące Egzoplanety; Gromady kuliste.

#### <span id="page-16-0"></span>9.1. Możliwości symulacji - obliczenia astronomiczne

Wymagane są następujące funkcjonalności

*Przemieszczanie się w czasie i przestrzeni – wymagane funkcjonalności:*

im. prof. Jerzego Stelmacha

- 1) Natychmiastowy lub progresywny ruch w czasie do przyszłości i przeszłości. Czas może być definiowany w roku Juliańskim, GMT lub lokalnej dacie/godzinie.
- 2) Natychmiastowy lub progresywny ruch obserwatora na powierzchni ciała (planety, Słońca, satelity, asteroidy komety itp.) z informacją na temat położenia geograficznego (długość, szerokość, wysokość).
- 3) Natychmiastowe lub progresywne przemieszczenie obserwatora z powierzchni ciała na jego peryferie (na odległość pozwalającą zobaczyć całe ciało z odległości).
- 4) Natychmiastowe lub progresywne przemieszczenie obserwatora z jednego ciała do drugiego.
- 5) Natychmiastowy lub progresywny ruch obserwatora w gwiazdach w trzech wymiarach.
- 6) Zdolność do ciągłego płynnego poruszania się z powierzchni gwiazdy do momentu opuszczenia Galaktyki, w której owa gwiazda się znajduje, i ukazania tej Galaktyki w 3D.
- 7) Prędkość przemieszczania (przyspieszanie lub zwalnianie) będą konfigurowalne przez użytkownika i pozwolą na ustawienie 15 różnych możliwości prędkości, aby uzyskać wysoką precyzję ruchu.

*W zakresie sterowanie czasem wymagane są funkcjonalności:*

- 1) Natychmiastowa zmiana czasu.
- 2) Stopniowa zmiana daty, automatyczne zatrzymanie na określonej dacie.
- 3) Zmiana daty inkrementacyjnie z możliwością zatrzymania na określonej dacie.
- 4) Automatyczne zatrzymanie zmiany daty przy określonych parametrach położenia gwiazdy (wschód, przejście przez określony południk itp.).

*W zakresie przemieszczania się obserwatora w przestrzeni możliwe muszą być:*

- 1) Zmiana układu odniesienia. W przypadku Ziemi dostępne układy odniesienia muszą obejmować co najmniej: ramkę pozwalającą znajdować się na powierzchni Ziemi, ramkę z osią zawsze skierowaną w stronę Słońca oraz układy współrzędnych: równikowy, równikowy J2000 i ekliptyczny.
- 2) Natychmiastowa lub stopniowa zmiana położenia z możliwością przyspieszania i zwalniania oraz z możliwością zatrzymania się w pozycji docelowej.
- 3) Natychmiastowa lub stopniowa zmiana kierunku obserwacji (orientacji) z możliwościami: przyspieszania i zwalniania, zatrzymywania się w momencie rozpoznania celu, rozpoznania ustalonego punktu (na przykład środka planety) lub definiowania kierunku wektora.

im. prof. Jerzego Stelmacha

4) Stworzenie przez operatora wybranej przez siebie trajektorii lotu obserwatora. Samo przemieszczenie będzie sterowane automatycznie przez komputery.

#### *Oczekiwane obliczenia astronomiczne muszą zawierać:*

- 1) Symulację nieba obejmującą następujące obiekty niebieskie: Słońce, planety, planety karłowate, naturalne i sztuczne satelity, asteroidy, komety, gwiazdy, w zależności od daty w przedziale + lub - 100 000 lat, pozycja i orientacja obserwatora przy użyciu obliczeń VSOP87 i SPICE.
- 2) Obliczenie i poprawne przedstawienie pozornej wielkości gwiazd, planet i naturalnych satelitów w zależności od pozycji obserwatora i daty.
- 3) Właściwy ruch gwiazd.
- 4) Gwiezdną paralaksę.
- 5) Przedstawienie zróżnicowania wielkości co najmniej 1500 niezależnych gwiazd.
- 6) Symulację wielu systemów gwiazdowych.
- 7) Symulowanie pozycji co najmniej 4000 egzoplanet wokół gwiazdy.
- 8) Libracja księżyca.
- 9) Projekcję cieni w czasie rzeczywistym: ciemnej strony obiektów astronomicznych, cienia satelity na swojej planecie, cienia planety na jej pierścieniach, cienia planety na jej satelitach. Użytkownik powinien mieć możliwość usunięcia cienia z ciemnej strony gwiazd.

#### *Wymagane możliwości modyfikacji oczekiwanych obliczeń astronomicznych:*

- 1) Możliwość modyfikowania następujących parametrów astronomicznych ciała: ruchu dobowego, rocznego ruchu o stałym czasie słonecznym, rocznego ruchu o stałym czasie gwiazdowym, ruchu precesyjnego, wielkości ciała, prędkości obrotowej, obrotu, zmiany wielkości orbity.
- 2) Oprogramowanie symulacyjne musi mieć możliwość reprezentacji i pozycjonowania następujących gwiazd zgodnie z obliczeniami astronomicznymi opartymi na VSOP.
- <span id="page-18-0"></span>3) Natychmiastowa lub stosowna do czasu trwania modyfikacja parametrów (wyświetlanie Ziemi w ciągu 2 sekund, natychmiastowe wygaśnięcie orbity satelitów Jowisza itp.).

9.2 Prezentacja ciał niebieskich

#### 9.2.1 Słońce

im. prof. Jerzego Stelmacha

- 1) Oprogramowanie musi umożliwić 4 sposoby reprezentacji Słońca:
	- a) Reprezentację 3D z niewyraźnie zdefiniowanym konturem, odtwarzającą olśniewający efekt charakterystyczny dla obserwacji planety z ziemi przez atmosferę; ta reprezentacja nadaje się do obserwacji naziemnych.
	- b) Reprezentację 3D z wyraźnym konturem, widzianą z kosmosu.
	- c) Reprezentację 3D umożliwiająca obserwację rzeczywistego kształtu Słońca podczas lotu nad nim.
	- d) Reprezentację punktową podczas ruchu odległego, która pozwala zaprezentować Słońce na tle innych gwiazd, przy jednoczesnym zachowaniu ich względnych wielkości gwiazdowych.
- 2) Reprezentacja musi przełączyć się automatycznie z reprezentacji trójwymiarowej na punktową, zgodnie z rozmiarem kątowym ciała.
- 3) Podczas obserwacji naziemnych, gdy Słońce zachodzi na horyzoncie ulega zaczerwienieniu z powodu obecności atmosfery (w symulacji użytkownik ma możliwość usunięcia atmosfery).
- 4) Użytkownik może dowolnie modyfikować pokaz używając dostępnych tekstur, które pozwolą na uzyskanie pożądanego aspektu wizualnego podczas pokazu lub wyjaśnienie określonego zjawiska.

### 9.2.2 Planety i satelity

- 1) Oprogramowanie musi zapewnić możliwość przedstawienia wszystkich planet (od Merkurego do Neptuna), planet karłowatych (tj. Pluton, Eris, Ceres, Makemake, Haumea) oraz głównych satelitów tj. Io, Europa, Ganimedes, Kallisto, Mimas, Enceladus, Tetydy, Dione, Reja (Rhéa), Tytan, Japet (Lapetus), Miranda, Ariel, Umbriel, Tytania (Titania), Oberon, Tryton (Triton), Charon w dwóch następujących formach reprezentacji:
	- a) Trójwymiarowej prezentacji w kształcie kuli, na której użytkownik może swobodnie zmieniać używany obraz, załadować i wyświetlić obraz lub wideo 4096x4096.
	- b) Dwuwymiarowej prezentacji planety na wieczornym niebie (tryb reprezentacji "gwiazda"), w której wielkość gwiazdy jest obliczona w czasie rzeczywistym i może być regulowana przy użyciu takich samych ustawień, jak te wymagane dla gwiazd na gwiaździstym niebie.
- 2) Konieczna jest możliwość trójwymiarowej prezentacji Ziemi, Księżyca, Marsa, Wenus i Merkurego z możliwością modyfikacji wysokości i wprowadzania szczegółów podczas zbliżania się do powierzchni, bez konieczności zapewnienia dostępu do Internetu.
- 3) Szczegółowe wymagania dla Ziemi

- a) rozdzielczość obrazu nie gorsza niż 10 m na piksel na całej powierzchni Ziemi
- b) rozdzielczość nie gorsza niż 30 metrów/piksel w modelu DEM
- c) możliwość zobaczenia zachmurzenia Ziemi widzianego z kosmosu i jego usunięcia przez użytkownika.
- d) symulacja odbicia Słońca w oceanach, morzu i rzece
- e) widoczne lekkie zanieczyszczenie świetlne w miastach w nocy
- f) wyświetlenie magnetosfery Ziemi
- 4) Szczegółowe wymagania dla Księżyca
	- a) rozdzielczość nie gorsza niż 120 metrów/piksel na całej powierzchni
	- b) rozdzielczość nie gorsza niż 120 metrów/piksel w modelu DEM
	- c) uwzględnienie oświetlenie Słońca i pośrednie oświetlenie Ziemi (popielate światło)
- 5) Szczegółowe wymagania dla Marsa
	- a) rozdzielczość nie gorsza niż 230 metrów/piksel na całej powierzchni
	- b) rozdzielczość nie gorsza niż 200 metrów/piksel w modelu DEM
- 6) Szczegółowe wymagania dla Mercurego
	- a) rozdzielczość nie gorsza niż 165 metrów/piksel na całej powierzchni
	- b) rozdzielczość nie gorsza niż 665 metrów/piksel w modelu DEM
- 7) Szczegółowe wymagania dla Wenus a) rozdzielczość nie gorsza niż 4,500 metrów/piksel na całej powierzchni b) rozdzielczość nie gorsza niż 4,500 metrów/piksel w modelu DEM
- 8) Te reprezentacje z zarządzaniem wysokością powinny pozwolić użytkownikowi na lokalne załadowanie obrazu georeferencyjnego (typu JPEG2000, Geotiff itp.), jak również lokalnych danych wysokościowych, które są bardziej wyraźne niż model domyślny. Dane te powinny pojawiać się i znikać (blednąc) stopniowo w zależności od wysokości obserwatora.
- 9) Satelity Fobos i Deimos maja być prezentowane w sposób oddający ich kształt rzeczywisty (nie za pomocą prostych teksturowanych kul).

im. prof. Jerzego Stelmacha

- 10) Planeta Saturn musi mieć pierścienie prawidłowo oświetlone przez Słońce, biorąc pod uwagę, że składają się one z cząstek i musi być możliwe zanurzenie się w pierścieniach, aby obserwować bloki lodu / pyłu, które je tworzą. Bloki muszą być odpowiednio i indywidualnie oświetlone słońcem.
- 11) Satelity Pan i Atlas mają być reprezentowane w modelu 3D w sposób oddający ich kształt rzeczywisty (nie za pomocą prostych teksturowanych kul).
- 12) Wymagana jest możliwość automatycznego przełączenie się z prezentacji trójwymiarowej na prezentację punktową zgodnie z widocznym rozmiarem kątowym ciała.

#### 9.2.3 Efekty atmosferyczne i meteorologiczne

- 1) Na Ziemi efekty atmosferyczne muszą być dokładnie widoczne i muszą pozwalać na zobrazowanie:
	- a) Nieba w ciągu dnia
	- b) Absorpcji
	- c) Dyfuzji
	- d) Wygaszania gwiazd na horyzoncie
	- e) Migotania
	- f) Poświaty zmierzchu
	- g) Zorzy polarnej (reprezentowanej w 3D, a zatem widocznej zarówno z powierzchni jak i z kosmosu w sposób ciągły)
	- h) Widoku chmur z powierzchni ziemi wraz z ich przemieszczaniem i z uwzględnieniem oświetleniem ze Słońca i z Księżyca.
	- i) Poświaty dyfrakcyjnej wokół Księżyca.
- 2) Oprogramowanie musi mieć możliwość stworzenia atmosfery dla Marsa i Wenus.
- 3) Musi istnieć możliwość dostosowania wysokości morza na Ziemi i na Marsie, aby można zasymulować wzrost wody na Ziemi i obecność wody w stanie ciekłym na Marsie.
- 4) Wszystkie te efekty muszą mieć możliwość indywidualnego wyłączenia.

9.2.4 Zaćmienie Słońca

1) Podczas zaćmienia Słońca oprogramowanie musi mieć możliwość rzutowania cienia Księżyca na powierzchnię Ziemi. Atmosfera musi się ściemniać automatycznie umożliwiając tym samym ponowne pojawienie się planet

i gwiazd. Musi być możliwa obserwacja korony słonecznej podczas zbliżania się do pary Słońca / Księżyca.

2) Efekt ten musi być widoczny zarówno z powierzchni Ziemi, jak i z kosmosu.

#### 9.2.5 Zaćmienie Księżyca

- 1) Podczas zaćmienia Księżyca oprogramowanie musi mieć możliwość rzucania cienia Ziemi na powierzchnię Księżyca.
- 2) Efekt ten będzie musiał być widoczny zarówno z powierzchni Ziemi, jak i z kosmosu.

#### 9.2.6 Gwiazdy

- 1) Jasność gwiazd posiadających reprezentację punktową a obdarzonych znaną wielkością (gwiazdy, planety, satelity) musi być obliczana przez konfigurowalną funkcję.
- 2) Kolor gwiazd musi być wiernie reprezentowany przez oprogramowanie, musi też być możliwość zwiększania lub zmniejszania jego nasycenia.
- 3) Użytkownik musi mieć możliwość wyboru jakości wyświetlanego nieba.
- 4) Baza danych gwiazd musi zawierać ponad 110 000 gwiazd z katalogu Hipparcos, ponad 2 miliony gwiazd z katalogu Tycho-2 i ponad 1 miliard gwiazd z katalogu Gaia DR2.
- 5) Gwiazdy zostaną ustawione w 3D w granicach szczegółów podanych w oryginalnych katalogach, podczas międzygwiazdowego ruchu pozorna jasność każdej gwiazdy zostanie przeliczona z uwzględnieniem jej reprezentacji.
- 6) Wymagana jest możliwość zbliżenia się do co najmniej 500 gwiazd. w miarę zbliżania się do gwiazd, będą musiały one przechodzić od reprezentacji punktowej do reprezentacji trójwymiarowej. Wymagana jest możliwość wyświetlenia etykiet tych gwiazd. Musi być możliwość odwiedzenia co najmniej 17 układów wielogwiazdowych.
- 7) Gwiazdy muszą poruszać się własnym ruchem, w granicach informacji zawartych w katalogach, zgodnie z parametrem daty symulacji.
- 8) Powinno być możliwe filtrowanie gwiazd, czyli pokazanie tylko części gwiazd z tych katalogów, zgodnie z informacjami takimi jak co najmniej typ widmowy, wielkość bezwzględna, pozorna jasność, odległość, temperatura, klasa jasności, promień.

im. prof. Jerzego Stelmacha

#### 9.2.7 Obiekty z katalogów Messiera i NGC

- 1) Zarówno obrazy 110 obiektów Messiera, jak i obrazy stu najbardziej znanych obiektów NGC (New General Catalogue – Nowy Katalog Ogólny) muszą być zapisane w bazie danych.
- 2) Obrazy te muszą być umieszczane w odpowiednim miejscu, rozmiarze i orientacji na gwiaździstym niebie.
- 3) W odniesieniu do reprezentacji obrazów, M45 musi być częścią poszczególnych gwiazd, a M31 i Obłoki Magellana muszą być bezpośrednio zintegrowane z obrazem Drogi Mlecznej, w taki sposób, aby ich jasność mogła być automatycznie kontrolowana w tym samym czasie co gwiazdy i Droga Mleczna.
- 4) Użytkownik musi mieć możliwość modyfikowania obrazu używanego dla wszystkich obiektów Messiera i NGC.
- 5) Użytkownik musi mieć możliwość ładowania obrazów w formacie AVM. w takim przypadku obrazy te zostaną automatycznie umieszczone i odpowiednio dopasowane do rozmiaru na podstawie informacji zawartych w pliku AVM.

### 9.2.8 Droga Mleczna

- 1) Wymagane jest, aby Droga Mleczna mogła być zaprezentowana na kilka różnych sposobów. Od wewnątrz ma być reprezentowana przez obraz otaczający widza naokoło. Z zewnątrz galaktyka ma być reprezentowana przez model wolumetryczny 3D. Model ten ma przedstawiać kratową i spiralną strukturę Drogi Mlecznej i umożliwiać pokazanie wchłaniania chmur pyłu, szczególnie w widoku z boku / i na granicy.
- 2) W celu przedstawienia Drogi Mlecznej z Układu Słonecznego na różny sposób i umożliwienia operatorowi zwiększenia atrakcyjności pokazu, oprogramowanie musi zapewnić wyświetlanie następujących obrazów Drogi Mlecznej:
	- a) Z rozmytą teksturą zapewniającą najlepsze postrzeganie Drogi Mlecznej na nocnym niebie.
	- b) Z widoczną teksturą w postaci prawdziwego zdjęcia.
	- c) Z teksturą w podczerwieni.
	- d) Z teksturą w bliskiej podczerwieni.
	- e) Z prawie konturową teksturą w podczerwieni.

#### 9.2.9 Spadające gwiazdy

- 1) Spadające gwiazdy mają być prezentowane w dwóch poniższych trybach:
	- a) Generowanie spadających gwiazd zgodnie z określonymi parametrami.
	- b) Losowe generowanie spadających gwiazd.
- 2) Użytkownik ma mieć możliwość określenia dokładnego położenia punktu radianowego oraz obszaru (wyrażonego w stopniach), w którym mogą pojawić się spadające gwiazdy, a także liczby gwiazd na minutę.
- 3) Musi być możliwość załadowania tych parametrów z bazy danych roju meteorów.
- 4) Baza danych spadających gwiazd musi zawierać dane przynajmniej Leonidów, Perseidów, Orionidów i Eta akwarydów. Baza danych może być aktualizowana przez użytkownika.

### 9.2.10 Komety

- 1) Baza danych komet musi zawierać ponad 3500 obiektów z publicznych zbiorów danych i ma mieć możliwość jej aktualizacji przez użytkowników.
- 2) Musi istnieć możliwość wyświetlenia bazy danych komet oraz pokazania wszystkich zawartych w niej komet w ruchu.
- 3) Narzędzie wyszukiwania w interfejsie graficznym oprogramowania musi umożliwić wybór konkretnej komety.
- 4) Musi być możliwe wyświetlanie komet w trójwymiarowym układzie przestrzennym. Modele te będą musiały odwzorować ogon pyłu na podstawie modelu matematycznego symulującego dyspersję pyłu zgodnie z ich rozmiarem i datą emisji, aby umożliwić pokazanie zjawiska synchroniczności i przedstawienie ogona plazmowego oraz komy. Ogony komety muszą być dostosowane do położenia komety, a ich wymiary do odległości komety od Słońca.

### 9.2.11 Asteroidy

- 1) Baza danych musi zawierać co najmniej 450 000 asteroidów z jednego, dobrze znanego katalogu, takiego jak Harvard University, i może być aktualizowana przez użytkowników.
- 2) Musi istnieć możliwość wyświetlenia bazy danych asteroidów oraz pokazania wszystkich zawartych w niej asteroidów w ruchu. Musi istnieć możliwość

wyświetlenia tej bazy danych wraz z pojawiającymi się asteroidami w dniu ich odkrycia, umożliwiającego zobaczenie skupiska asteroidów w tym konkretnym czasie.

- 3) Narzędzie wyszukiwania w interfejsie graficznym oprogramowania musi pozwalać na wybór konkretnej asteroidy.
- 4) W celu jej obserwacji w 3D, konieczne będzie zbliżenie się do asteroidy. Oprogramowanie musi oferować co najmniej 4000 realistycznych modeli 3D pochodzących z danych. Użytkownik musi mieć możliwość dokonania automatycznej i bezpłatnej aktualizacji tych modeli 3D.

#### 9.2.12 Egzoplanety

Oprogramowanie musi umożliwiać zwiedzanie w obrazie 3D co najmniej 2000 egzoplanet. Każda egzoplaneta ma być reprezentowana przez teksturowaną kulę, której obraz będzie zależał od typu egzoplanety i jej odległości od jej gwiazdy. Dla układów egzoplanetarnych ma być możliwe wyświetlenie strefy możliwej do zamieszkania, a także etykiety egzoplanet.

#### 9.2.13 Objętościowe mgławice planetarne

Oprogramowanie astronomiczne musi umożliwiać zwiedzanie co najmniej 20 objętościowych mgławic planetarnych w 3D.

### 9.2.14 Trójwymiarowe Gromady Kuliste

Oprogramowanie musi umożliwiać odwiedzenie co najmniej 100 gromad kulistych. Każda gromada kulista ma być reprezentowana przez zbiór gwiazd o odpowiednim typie i rozmieszczeniu przestrzennym gwiazd.

#### 9.2.15 Czarna dziura

Oprogramowanie musi integrować reprezentację rozmaitych efektów wywoływanych przez czarne dziury, w szczególności efektów soczewki wokół czarnej dziury nałożonej na gwiaździste niebo w tle, a także na jego dysk akrecyjny. Czarna dziura powinna być umieszczona w Drodze Mlecznej. Musi istnieć możliwość płynnej, ciągłej podróży z Ziemi dookoła czarnej dziury bez żadnych zakłóceń, żadnych nieciągłości.

#### 9.2.16 Grupy lokalne

- 1) Oprogramowanie symulacyjne musi umożliwiać wizualizację galaktyk w lokalnej grupie w odległości co najmniej 1 Mpc od naszej galaktyki.
- 2) Każda galaktyka grupy lokalnej ma być reprezentowana przez obraz lub objętościowy model 3D.
- 3) Każda galaktyka ma mieć możliwość identyfikowania za pomocą etykiety i linii wskazującej odległość do płaszczyzny galaktyki, przy czym te dwa elementy graficzne mogą być również wyświetlane oddzielnie.

### 9.3 Katalogi astronomiczne.

<span id="page-26-0"></span>Oprócz wymienionych powyżej katalogów (katalog gwiazd, komet, asteroid, Messiera, NGC) oprogramowanie symulacyjne musi zawierać co najmniej następujące katalogi:

- 1) Lokalizacji ponad 13 000 sztucznych satelitów wraz z ich ruchem zgodnym z ich orbitami TLE.
- 2) Reprezentacji obłoku Oorta.
- 3) Lokalizacji ponad 4000 egzoplanet.
- 4) Lokalizacji ponad 1 miliona galaktyk z katalogów 2df / SDSS.
- 5) Lokalizacji ponad 30 000 kwazarów z katalogów 2df / SDSS.
- <span id="page-26-1"></span>6) COBE / WMAP i PLANCKA Mikrofalowe Promieniowanie Tła.

#### 9.4 Inne obiekty

Oprogramowanie symulacyjne musi także umożliwiać wykonanie następujących działań:

- 1) Projekcji astronomicznych punktów orientacyjnych: równika, ekliptyki, południka, azymutu, punktu kardynalnego, biegunów ekliptyki, biegunów równikowych, koła okołobiegunowego obliczanego automatycznie zgodnie z szerokością obserwacji, koła precesyjnego. Ponadto oprogramowanie musi umożliwiać użytkownikowi osiągnięcie wszystkich pożądanych astronomicznych punktów orientacyjnych. Punkty orientacyjne mogą być rzutowane w nieskończoność/ bez ograniczeń na rozgwieżdżone niebo lub na scenie w postaci 3D.
- 2) Projekcji 88 konstelacji w modelu wireframe, graficznie lub granicach IAU, z możliwością wyświetlania nazwy w kilku językach. Konstelacje muszą być kontrolowane indywidualnie przez istniejące wcześniej grupy (tj. zodiak, półkula północna, półkula południowa itp.) lub zdefiniowane przez

użytkownika. Użytkownik powinien mieć możliwość modyfikowania obrazów konstelacji. Musi istnieć możliwość wyświetlenia animowanych konstelacji (filmów) dla dzieci przynajmniej konstelacji zodiaku.

- 3) Wyświetlania asteryzmów (Trójkąt Letni, Gwiazdozbiór Herkulesa, Duży Wóz, itp.) z możliwością tworzenia własnych asteryzmów przez użytkownika.
- 4) Wyświetlania orbity ciała dla: planet, satelitów, planet karłowatych, sztucznych satelitów (TLE), komet, asteroid, gwiazd wielu układów, egzoplanet.
- 5) Wyświetlania trajektorii ciała Słońca, planet, planet karłowatych i głównych satelitów.
- 6) Nakładania prostokątnych obrazów 4096x4096, panoramicznych, VR, fisheyes (rybich oczu), z zarządzaniem wskaźnikiem przezroczystości (kanał alfa) oraz możliwością dostosowania rozmiaru, położenia, orientacji i kolorów. Zapewnić możliwość dodania obrazów na kopule lub w 3D na scenie.
- 7) Nakładania tekstu. Teksty można dodawać na kopule lub w 3D na scenie. Oprogramowanie musi umożliwiać użytkownikowi wprowadzanie tekstów, do których będą dodawane zmienne symulatora takie jak czas, data, odległość do gwiazdy, prędkość poruszania się obserwatora. Dzięki temu możliwe będzie wyświetlenie komunikatu typu: "Symulacja odbywa się w dniu DD / MM / RRRR, o GG: MM" gdzie DD to dzień, MM miesiąc, RRRR rok, GG godzina i MM minuty symulacji, pola te są automatycznie wypełniane przez symulator. Ten sam tekst może zostać wyświetlony przez użytkownika w kilku językach. Wybór jednej zmiennej - "aktualny język", umożliwia prowadzenie tego samego pokazu w innym języku, nawet w języku ze znakami specjalnymi takim jak arabski, chiński czy japoński.
- 8) Dodanie obiektów 3D z określeniem parametrów ruchu (orbitale, trajektorie międzyplanetarne itp.). Umożliwienie, między innymi, dodania sztucznego satelity wokół planety (orbita TLE), asteroidy / komety / sondy kosmicznej z wykorzystaniem trajektorii stanowiska JPL Horizon lub parametrów orbitalnych. Obiekty te mogą być teksturowane w szczególności za pomocą tekstur wideo, które pozwalają na uzyskanie wiele efektów (tj. płomień silnika, postać wewnątrz stacji kosmicznej itp.).
- 9) Nakładanie kształtów 2D lub 3D z teksturą (linia, czworokąt, okrąg, elipsa, sześcian, kula itp.).
- 10) Nakładanie kształtów (linii, czworokątów, okręgów, elips, kuli, kostek itp.), które mogą być wyświetlane na scenie w 3D i przesuwane przez użytkownika. Te kształty mogą być teksturowane.
- 11) Oprogramowanie musi symulować radiosferę, co oznacza możliwość wytworzenia fali radiowej w wybranym terminie i obserwowania jej rozszerzania się poprzez zmianę terminu symulacji.

### 9.5 Katalog trójwymiarowych obiektów, takich jak sondy / satelity

<span id="page-28-0"></span>Oprogramowanie symulacyjne musi być dostarczone z katalogiem obiektów 3D z obrobionymi wizualizacjami (shadery materiałów, w szczególności z efektami metalicznymi i odbiciami). Katalog musi zawierać co najmniej:

- 1. Międzynarodowa Stacja Kosmiczna
- 2. Statek kosmiczny
- 3. Travel
- 4. Pioneer
- 5. Hubble
- 6. Sputnik
- 7. Cassini
- 8. Galileo
- 9. Juno
- 10.New Horizons
- 11.Rosetta i Philae
- 12.JWST
- 13.Gaia
- 14.Hayabusa 2
- 15.OSIRIS-Rex
- 16.TESS

#### 9.6 Inne funkcje

- <span id="page-28-1"></span>1) Oprogramowanie musi umożliwiać prowadzenie lub uczestniczenie w sesjach DomeCasting pomiędzy planetariami wyposażonymi w to samo rozwiązanie.
- 2) Oprogramowanie musi być kompatybilne z Data2Dome.
- 3) Oprogramowanie musi posiadać chmurę umożliwiającą wymianę danych (skryptów, obrazów, modeli 3D, wideo, audio) pomiędzy użytkownikami innych planetariów wyposażonych w to samo rozwiązanie.
- 4) Oprogramowanie musi umożliwiać programowanie skryptów w języku programowania, takim jak Python lub JavaScript.
- 5) Oprogramowanie musi umożliwiać wykonanie sesji na żywo i nagranie jej w postaci skryptu, który można odtworzyć i który pozwoli na odtworzenie sesji w identyczny sposób. Otrzymany skrypt musi być możliwy do edycji w normalnym edytorze skryptów (nie może to być skrypt w języku typu Python lub JavaScript).
- 6) Oprogramowanie musi mieć możliwość renderowania skryptu, czyli generowania odpowiedniego pakietu obrazów DomeMaster. Tryb renderowania powinien umożliwiać produkcję DomeMasters o rozdzielczości 4K i 6K, w 2D lub 3D, przy 30 lub 60 fps.

im. prof. Jerzego Stelmacha

- 7) Oprogramowanie musi zarządzać trybem śledzenia pozwalającym na nałożenie obrazu (efekt gwiazd obracających się wokół bieguna polarnego, retrogradacje, łańcuch faz księżyca, wyjaśnienie radianowego punktu spadających gwiazd itp.) .
- 8) Oprogramowanie musi posiadać funkcję "Zoom", umożliwiającą zmianę pola wyświetlanego na kopule. Na przykład musi istnieć możliwość zmiany pola na 200° (zamiast 180°), aby przybliżyć glebę planety. Musi również istnieć możliwość zmiany pola na 5° lub nawet mniej stopni, aby zrobić zbliżenie na parę Słońce / Księżyc podczas zaćmienia słońca lub pokazać na dużym obszarze kopuły obraz AVM obiektu głębokiego nieba takiego jak galaktyka.
- 9) Wszystkie teksty wyświetlane na kopule maja mieć możliwość przełączenia na inny język, w szczególności na język angielski.
- 10) Użytkownik będzie miał możliwość poruszania się w symulacji za pomocą kontrolera typu gamepad.

### 9.7 Interfejs użytkownika

- <span id="page-29-0"></span>1) Graficzny interfejs użytkownika oprogramowanie musi umożliwiać sterowanie całym wyposażeniem Planetarium (symulacją astronomiczną, odtwarzaczem wideo fulldome, audio, oświetleniem, projektorami itp.).
- 2) Graficzny interfejs użytkownika musi być ergonomiczny i musi umożliwiać:
	- a) Przeprowadzanie na żywo sesji astronomicznych (wieczorne niebo, wizyta we Wszechświecie).
	- b) Tworzenie skryptów, które mogą zautomatyzować wszystkie funkcje planetarium.
	- c) Tworzenie stron przez użytkowników z przyciskami dołączonymi do skryptów.
	- d) Stosowanie metody "Przeciągnij i upuść".
	- e) Wizualizacji "rybiego oka"(fish-eye) obrazu obliczonego i rzutowanego na kopułę z możliwością interakcji "pobierz" (picking) w czasie rzeczywistym (wykrywania kliknięciem obiektów położonych za miejscem kliknięcia oraz propozycja działań związanych z wykrytymi obiektami). Zapewniać możliwość wchodzenia w interakcje pozwalające na przesuwanie obserwatora (obrót, do tyłu lub do przodu itp.) na widoku "rybiego oka" za pomocą myszki. Interaktywny widok ma umożliwiać oglądanie rysunku odtwarzanego na kopule w czasie rzeczywistym oraz odręcznie rysowanie lub dodawanie kształtów geometrycznych (koła, elipsy, linii itp.). Te rysunki mogą być umieszczone na kopule lub pozostać na gwiaździstym niebie.

- f) Korzystania z menedżera zasobów (skrypty, dźwięk, obrazy, filmy, modele 3D, obiekty astronomiczne, bazy danych itp.). w celu uzyskania dostępu i wyszukiwania wszelkich danych natywnych dla oprogramowania lub dodanych przez użytkowników.
- 3) Edytor skryptów ma być graficzny i oferować wszystkie funkcje oprogramowania za pośrednictwem menu. Edytor nie powinien polegać na pisaniu poleceń w pliku tekstowym typu "plik", aby uniknąć błędów składniowych.
- 4) Interfejs graficzny musi być przystosowany do działania na tablecie, rozwiązanie do zdalnego sterowania komputerem głównym nie będzie akceptowalne ze względu na niską ergonomię i generowane opóźnienia.
- 5) Dostęp do interaktywnego widoku obrazu kopuły ma być możliwy z tabletu. Ten obraz kopuły będzie odzwierciedlał obraz wyświetlany w planetarium w czasie rzeczywistym i umożliwi operatorowi poruszanie się po symulacji w czasie i przestrzeni oraz dostęp do wszystkich funkcji oprogramowania symulacyjnego, a także nadzorowania całego sprzętu planetarium (wyświetlania obrazu wideo, systemu nagłośnienia, oświetlenia, projektorów, system do głosowania publiczności itp.) Na tablecie musi działać funkcja rysowania w interaktywnym widoku "rybie oko".
- 6) Strony z przyciskami dołączonymi do skryptów, stworzone przez użytkowników na komputerze głównym, muszą być dostępne z tabletu.

### 9.8 Oczekiwane funkcjonalności wymagające udowodnienia

<span id="page-30-0"></span>W celu potwierdzenia spełnienia poniżej wypisanych funkcjonalności Wykonawca poproszony zostanie o dostarczenie 25 oddzielnych klipów wideo prezentujących wskazane funkcje oprogramowania astronomicznego. Klipy wideo mają być ponumerowane zgodnie z poniższą listą.

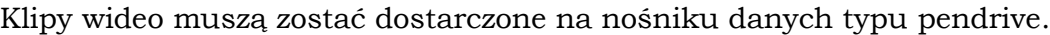

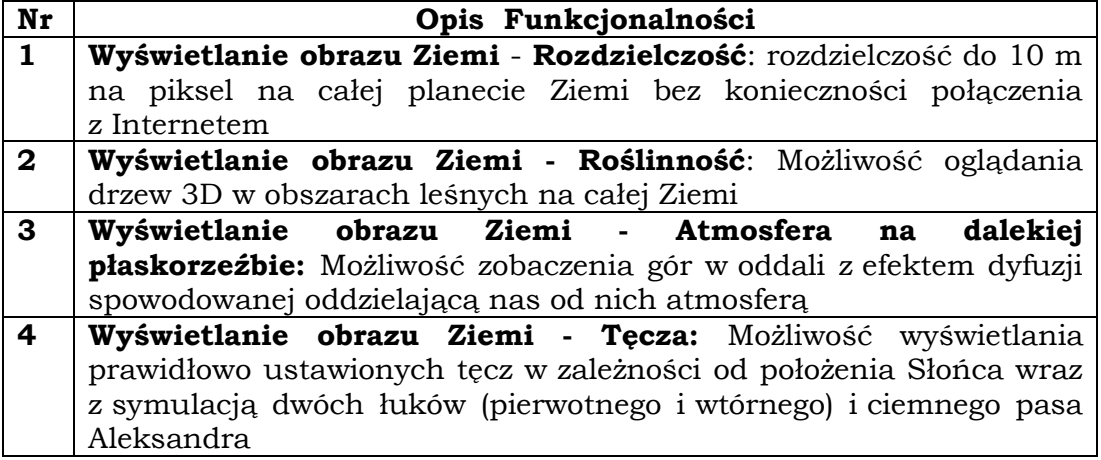

im. prof. Jerzego Stelmacha

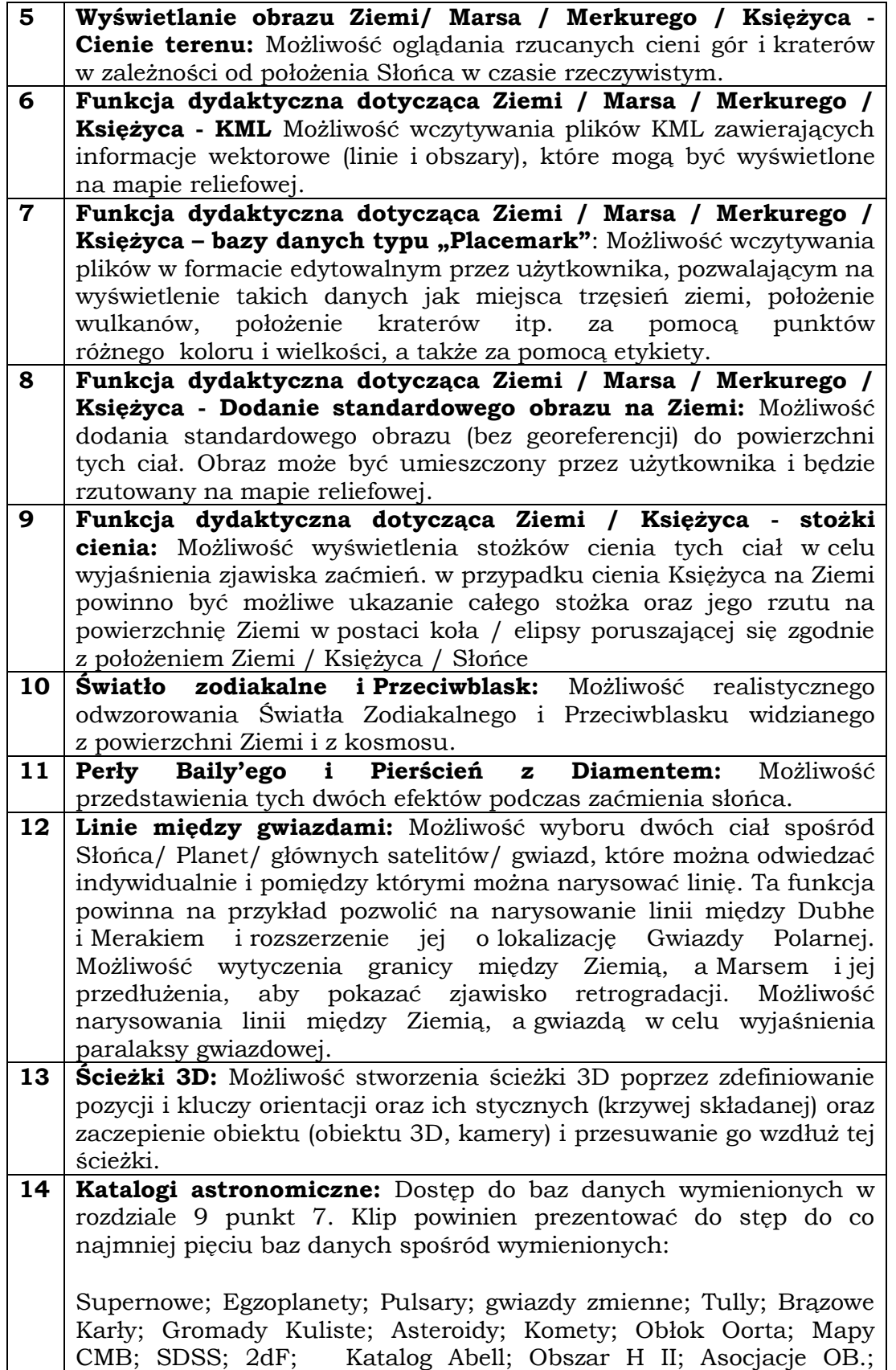

im. prof. Jerzego Stelmacha

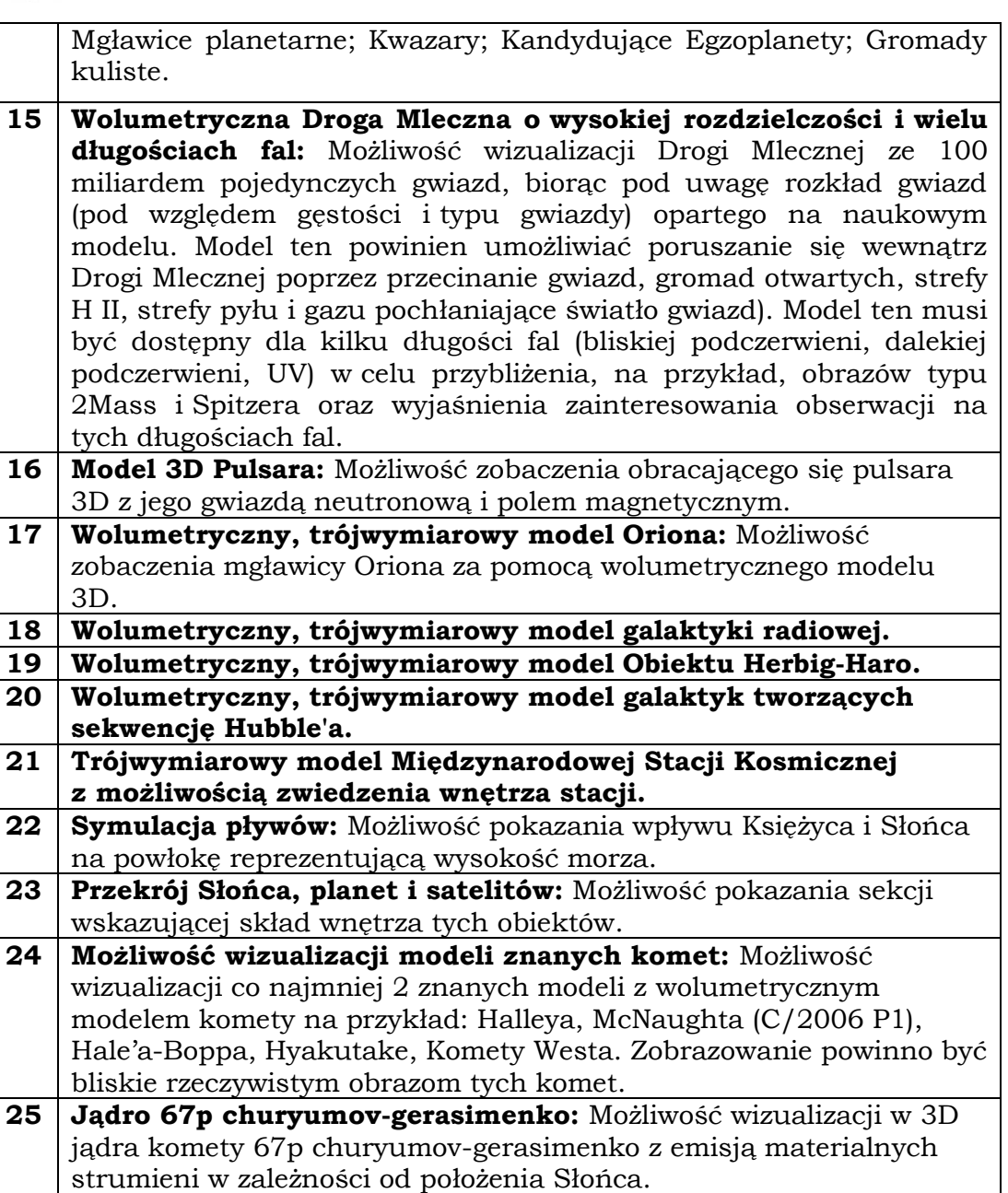

### *10. Filmy planetaryjne*

<span id="page-32-0"></span>Wykonawca dostarczy wraz z ofertą 5 filmów 2D dostosowanych do projekcji na kopule trwających co najmniej 25 minut każdy. Filmy muszą być o różnorodnej tematyce naukowej z astronomii oraz co najmniej 2 wymienionych dziedzin:

fizyka, chemia, geografia, medycyna, przyroda, biologia, nawigacja, informatyka, Ziemia i środowisko, historia, archeologia.

im. prof. Jerzego Stelmacha

Dopuszczalne są inne dziedziny filmów edukacyjnych po zaakceptowaniu przez Zamawiającego.

Dostarczone filmy muszą posiadać polską ścieżkę dźwiękową. Wykonawca przekaże również dożywotnie licencje.

### *11. Technologia 3D*

- <span id="page-33-0"></span>1) Wykonawca dostarczy kompletny system full-dome 3D. System będzie działał w technologii Active (np. Xpand lub równoważnej). Wraz z systemem dostarczone zostaną 43 okulary i pojemnik pozwalający na wygodną dystrybucję okularów publiczności oraz odłożenie po pokazie.
- 2) Okulary mają mieć miękkie zauszniki.
- 3) Okulary muszą mieć wymienne baterie akumulatorowe zainstalowane w sposób uniemożliwiający widzom ich wyciągnięcie. Żywotność akumulatorków musi wynosić minimum 500 godzin.
- 4) Materiały, z których będą wykonane okulary maja umożliwiać dezynfekcję alkoholem lub innym ogólnodostępnymi środkami bakteriobójczymi.
- 5) Synchronizacja okularów powinna odbywać się za pomocą podczerwieni.
- 6) Okulary będą miały automatyczny system ON/OFF.
- 7) Minimalna wymagalna transmisja soczewek 35%.
- 8) Wraz z systemem Zamawiający wymaga dostarczenia urządzenia do czyszczenia i dezynfekcji okularów dostosowane do zaproponowanego modelu.

### *12. Oświetlenie*

<span id="page-33-1"></span>Wykonawca dostarczy i zainstaluje na kopule projekcyjnej światła LED oświetlające ekran. System oświetleniowy ekranu musi spełniać następujące kryteria:

- 1) Światła LED oświetlające ekran muszą być zainstalowane tuż pod ekranem, aby umożliwić jednorodne oświetlenie powierzchni ekranu na całym obwodzie. Wykonawca dostarczy i zamontuje półkę umożliwiającą zainstalowanie tych świateł.
- 2) Światła LED oświetlające ekran muszą posiadać trzy barwy podstawowe (zielony, czerwony, niebieski) z możliwością regulacji ich natężenia tak, aby umożliwiać otrzymywanie dowolnej barwy (w ramach gamutu kolorów typowego dla urządzeń LED o trzech barwach podstawowych- RGB) oraz możliwość regulacji całkowitej jasności w zakresie od 0 do 100%.

im. prof. Jerzego Stelmacha

- 3) Musi być możliwość niezależnego programowania poszczególnych segmentów światła LED, nie dłuższych niż 0,5m, tak, aby umożliwić uzyskiwanie efektów świetlnych na ekranie.
- 4) Na jednym segmencie o długości 0,5m powinno znajdować się nie mniej niż 30 diod LED.
- 5) Musi być możliwe sterowania światłami LED oświetlającymi ekran za pomocą komend systemu projekcyjnego oraz za pomocą suwaków umieszczonych na konsoli stanowiska sterowania, tak aby można było programować i automatycznie sterować tymi światłami w trakcie pokazu.

### *13. UPS*

- <span id="page-34-0"></span>1) Zasilanie wszystkich urządzeń wchodzących w skład oferowanego systemu projekcyjnego planetarium musi być zrealizowane poprzez dostarczony przez Wykonawcę bezprzerwowy system zasilania UPS oraz dedykowaną tablicę rozdzielczą.
- 2) System UPS musi składać się z trzech niezależnych 1-fazowych zasilaczy bezprzerwowych o mocy nie mniejszej niż 6kVA.
- 3) Zasilacz bezprzerwowy musi pracować w trybie podwójnej konwersji online i umożliwiać podłączenie baterii zewnętrznych akumulatorów.
- 4) Obudowa zasilacza bezprzerwowego musi być typu rack.
- 5) Zasilacz bezprzerwowy musi posiadać wewnętrzny bypass pracujący w trybie automatycznym w przypadku nadmiernego przeciążenia zasilacza oraz w trybie ręcznym dla potrzeb serwisowych
- 6) Dla potrzeb diagnostyki i zdalnego monitoringu zasilacz UPS musi być wyposażony w kartę SNMP
- 7) Współczynnik sprawności zasilacza UPS nie mniejszy niż 91% w trybie Online podwójnej konwersji przetwarzania.
- 8) Współczynnik dostępności urządzenia powyżej 99,99%.
- 9) Dla potrzeb serwisowych Wykonawca dostarczy jeden zapasowy zasilacz bezprzerwowy jako część zapasową.
- 10) Bateria akumulatorów musi umożliwić potrzymanie pracy zasilacza przez okres 10 minut przy poborze mocy nie mniejszej niż 4000W. (przy pracy całego systemu projekcyjnego Planetarium łącznie z systemem audio)
- 11) Bateria akumulatorów musi mieć własną obudowę typu rack.
- 12) Akumulatory umieszczone w baterii akumulatorów muszą mieć deklarowany przez producenta czas pracy nie krótszy niż 10 lat.

im. prof. Jerzego Stelmacha

- 13) Do miejsca instalacji zasilaczy bezprzerwowych zostanie doprowadzone przez Zamawiającego zasilanie 3-fazowe z istniejącej tablicy rozdzielczej RPLA. Wykonawca określi wymagania dotyczące całkowitego poboru mocy przez oferowany przez siebie system projekcyjny Planetarium
- 14) Oprogramowanie Planetarium musi sygnalizować operatorowi awarię zasilania i pracę zasilaczy bezprzerwowych na akumulatorach. Oprogramowania automatycznie uruchomi odliczanie od 60 do 0 sekund w odstępach 1- sekundowych. Odliczanie będzie widoczne w GUI operatora. w czasie odliczania system projekcyjny Planetarium, dla widzów będzie pracował normalnie. Jeśli w czasie odliczania nastąpi przywrócenie zasilania zostanie ono automatycznie anulowane, a system projekcyjny Planetarium nie zostanie zamknięty. Jeśli natomiast odliczanie osiągnie wartość 0 nastąpi automatyczne bezpieczne zamknięcie systemu projekcyjnego z zapamiętaniem stanu na chwilę zamknięcia, co pozwoli wznowić pokaz od miejsca jego zakończenia kiedy zasilanie zostanie przywrócone.
- 15) Obwody wyjściowe z bezprzerwowego systemu zasilania UPS muszą być doprowadzone do wykonanej przez Wykonawcę, na potrzeby systemu projekcji planetarium, dedykowanej tablicy rozdzielczej zawierającej wszelkie niezbędne zabezpieczenia (aparaty elektryczne) oraz podłączenia. z tej dedykowanej tablicy rozdzielczej Wykonawca wyprowadzi i ułoży poszczególne obwody do zasilania wszystkich komponentów systemu projekcyjnego Planetarium. W ramach projektu wykonawczego systemu projekcyjnego Planetarium Wykonawca przedstawi Zamawiającemu również szczegółowy projekt elektryczny do akceptacji.
- 16) Zasilacze bezprzerwowe, baterie akumulatorów oraz dedykowana tablica rozdzielcza muszą być umieszczone w szafie rack. Wykonawca dostarczy odpowiednią szafę rack.
- 17) Po doprowadzeniu wszystkich obwodów i uruchomieniu systemu zasilania bezprzerwowego wraz z tablicą rozdzielczą Wykonawca przeprowadzi niezbędne pomiary elektryczne wszystkich wykonanych obwodów, przez osobę z odpowiednimi uprawnieniami oraz przedstawi protokół z ich wykonania wraz z dokumentacją powykonawczą.

### *14.Serwerownia*

- <span id="page-35-0"></span>1) Znajduje się poza kulą Planetarium. Klimatyzacja pomieszczenia serwerowni zostanie wykonana przez Zamawiającego.
- 2) Wykonawca dostarczy i zainstaluje odpowiednią ilość szaf typu RACK wystarczającą do umieszczenia wszelkiego niezbędnego sprzętu do prawidłowego funkcjonowania planetarium.

### *15. Części zapasowe*

- <span id="page-36-0"></span>1) W ramach oferty Wykonawca dostarczy części zapasowe w celu szybkiego przywrócenia Planetarium do działania w trakcie awarii i oczekiwania na serwis. Wszystkie części zapasowe muszą być nowe oraz takie same jak części dostarczone jako podstawowe.
- 2) Wśród części zapasowych musza znaleźć się co najmniej następujące elementy:
	- a) Projektor
	- b) Generator obrazu
	- c) Wszelkie elementy niezbędne do podłączenia projektora do komputera
	- d) 10 sztuk okularów 3D
	- e) Cyfrowy procesor dźwięku
	- f) 5 odbiorników UHF
	- g) Dwa interaktywne panele systemu do głosowania publiczności

*16. Gwarancja i serwis*

- <span id="page-36-1"></span>1. Minimalny okres gwarancji wyniesie 3 lata.
- 2. Dotyczyć będzie dostarczonych projektorów oraz pozostałych dostarczonych urządzeń. Podczas okresu gwarancji Wykonawca zobowiązany będzie do usunięcia wszelkich powstałych wad w Planetarium.
- 3. W przypadku poważnej usterki, która uniemożliwia funkcjonowanie Planetarium, Wykonawca wyśle technika, który pojawi się w siedzibie Zamawiającego najpóźniej w ciągu jednego dnia od dnia zgłoszenia usterki (również w sobotę lub niedzielę).
- 4. Pierwszy kontakt wsparcia posprzedażowego powinien odbywać się w języku polskim.
- 5. Przez cały okres gwarancji Wykonawca będzie zobowiązany do corocznego serwisu gwarancyjnego obejmującego aktualizację oprogramowania do najnowszej dostępnej wersji.
- 6. Wykonawca zapewni trening, wsparcie telefoniczne oraz internetowe, rozwiązywanie problemów oraz serwis naprawczy wszelkich podzespołów.

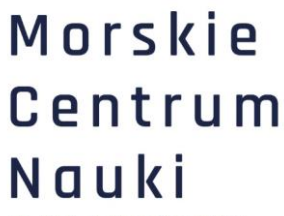

### *17. Szkolenie*

<span id="page-37-0"></span>Wykonawca zapewni co najmniej dwutygodniowe szkolenie, które odbędzie się w siedzibie Zamawiającego. Szkolenie polegać będzie na zapoznaniu się zarówno z oprogramowaniem planetaryjnym jak i z obsługą całego sprzętu. Ilość osób na szkoleniu ze strony Zamawiającego nie przekroczy 6 osób.